# Knimbus

### **User Guide**

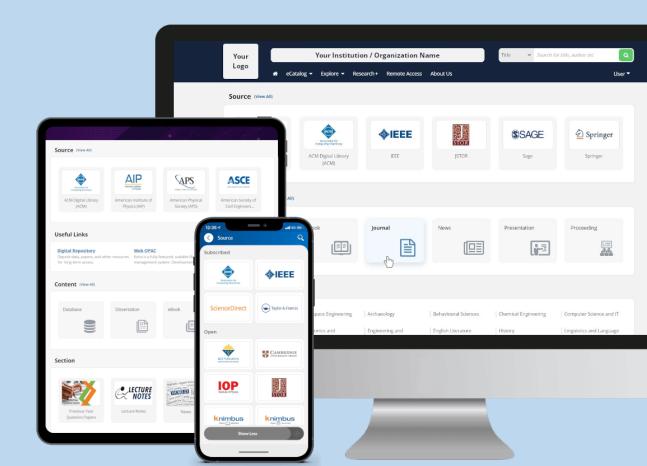

#### Welcome to your new Digital Library!

With Knimbus mLibrary, you now have full access to thousands of eBooks, Journals, Articles and Videos even when you're not on campus!

This User Guide is here to highlight key features that will make studying and researching much easier and time efficient for you.

What this guide will cover:

- Sign in/ Homepage
- eCatalog
- Explore
- Universal Search
- Research +
- User Profile
- **My Library**

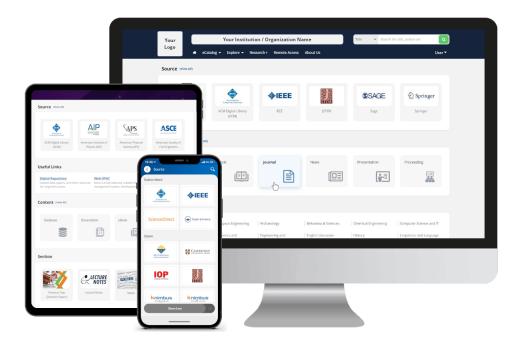

#### Sign In

- 1. Use your College's Knimbus URL to access the library.
- 2. Sign in with your College Email ID and specified password.
- 3. The first time you sign in, you'll be asked to change your password.
- 4. You'll only need to sign in once to access all the available content.

| knimbus<br>Sign In<br>Continue to your account | × |
|------------------------------------------------|---|
| Email address                                  |   |
| Password                                       |   |
| Next                                           |   |
| Forgot Password? • Privacy & Terms             |   |

#### Homepage

The Homepage is an overview of all your College's resources.

Use it to view available Institutional Documents, Subscribed and Open Sources, Useful Links, Different Content Types and Resources for various Courses

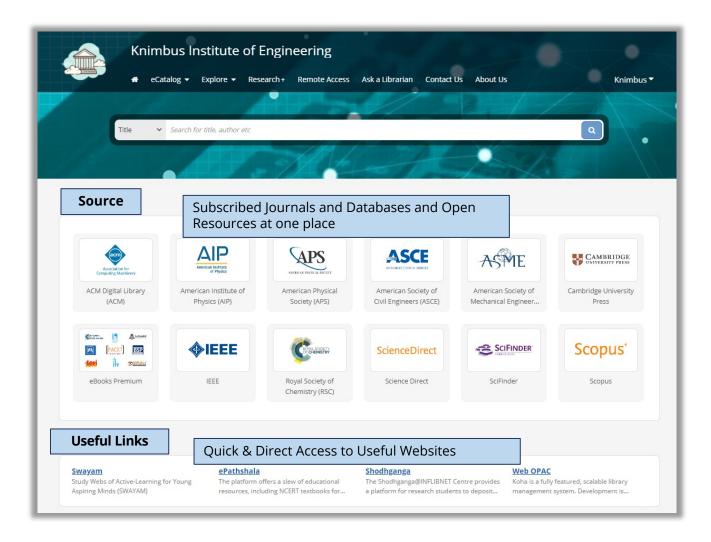

#### Homepage

| Knim                             | bus Institute of                    | Engineering                                        |                               | Title V Search fo                    | or title, author etc  |
|----------------------------------|-------------------------------------|----------------------------------------------------|-------------------------------|--------------------------------------|-----------------------|
|                                  | talog 🕶 Explore 💌 Res               | search + Remote Access                             | Ask a Librarian Cont          | act Us About Us                      | Knimbus 🕈             |
| Section                          |                                     | cture Notes, Fa<br>on Banks, Prese                 |                               | nal Documents                        |                       |
| Previous Year<br>Question Papers | Lecture Notes                       | A Gatery to all Pert Badate Carnes<br>e-PGPathsala | Startup Campus                |                                      |                       |
| <b>Content</b>                   | eBooks, Jo                          | ournals, Presen                                    | tations, Videos               | etc.                                 |                       |
| Database                         | Dissertation                        | eBook                                              | Journal                       | Magazine                             | News                  |
| Courses                          | Browse C                            | ontent for a pai                                   | rticular Course               |                                      |                       |
| Advanced Graph<br>Theory         | Al: Knowledge<br>Representation and | Al:Constraint<br>Satisfaction                      | Algorithms for Big<br>Data    | An Introduction to<br>Probability in | Big Data Computing    |
| Subject                          |                                     | ontent by Subje<br>ient, Civil Engin               |                               | try,                                 |                       |
| Artificial Intelligence          | Automotive and<br>Transportation    | Chemical Engineering                               | Chemistry                     | Civil Engineering                    | Computer Engineering  |
| Computer Science and IT          | Electrical Engineering              | Electronics and Communication                      | Engineering and<br>Technology | Information Technology               | Materials Engineering |
| Mathematics                      | Mechanical Engineering              | Physics                                            | Software and<br>Programming   | Thermodynamics                       |                       |

#### eCatalog

Browse by Source, Content Type or view entire catalog via A-Z Listing

| к                   | nimbus Inst        | itute of Eng      | ineering           |                    |           |            |                                 |
|---------------------|--------------------|-------------------|--------------------|--------------------|-----------|------------|---------------------------------|
| By Source           |                    | plore 🔻 Research  | ⊦ Ask a Librarian  | Contact Us Abo     | but Us    | By Content | Sign In                         |
| ACM Digital Library | American Institute | American Physical | American Society o | American Society o | Cambridge | Database   | Dissertation                    |
| eBooks Premium      | <b>IEEE</b>        | Royal Society of  | Science Direct     | SciFinder          | Scopus*   | eBook      | Journal                         |
| A B C               | D E F G            | н і ј к           | L M N C            | ) P Q R            | S T U V   | W X Y Z    | A-Z List<br>A-Z List<br>Resourc |

Explore

Explore Subject wise content, Institutional Documents and NPTEL Courses

|         | Knimbus Instit     | ute of Enginee          | ering                            |                        |                                  | 1.                            |
|---------|--------------------|-------------------------|----------------------------------|------------------------|----------------------------------|-------------------------------|
|         | 希 eCatalog 👻 Explo | re 🔺 Research+ As       | ik a Librarian Contac            | t Us About Us          |                                  | Sign In                       |
|         |                    | Explore                 |                                  |                        |                                  |                               |
| Subject | >                  | Artificial Intelligence | Automotive and<br>Transportation | Chemical Engineering   | Chemistry                        | Civil Engineering             |
| Section |                    | Computer Engineering    | Computer Science and<br>IT       | Electrical Engineering | Electronics and<br>Communication | Engineering and<br>Technology |
| Courses |                    | Information Technology  | Materials Engineering            | Mathematics            | Mechanical Engineering           | Physics                       |
|         |                    | Software ed             | Thermodynamics                   |                        |                                  |                               |
| 0,00    |                    | Programming             |                                  |                        |                                  |                               |
|         |                    |                         | Subje                            | ect                    |                                  |                               |
|         |                    | inlore All              |                                  |                        |                                  |                               |
|         |                    |                         | Institu                          | itional Docum          | ents                             |                               |
|         |                    |                         |                                  | L and MIT Ope          | en Courses                       |                               |
|         |                    |                         |                                  |                        |                                  |                               |
|         |                    |                         | Impor                            | tant Referenc          | e Links                          |                               |

#### knimbus

#### Universal Search

- Use the Search bar to enter a keyword.
- The results include eBooks, Articles, Videos & Presentations from your College's database of eResources.
- Refine your search by using the filters to find the most suitable content for you.

|                                                                                                   | Results fro   | stitute of Enginee<br>m complete<br>Database                                                                                                    | ring<br>Articles & Resea                | irch Papers | Title Y                                                                             | Enter Keyv                        | vord                      |
|---------------------------------------------------------------------------------------------------|---------------|----------------------------------------------------------------------------------------------------|-----------------------------------------|-------------|-------------------------------------------------------------------------------------|-----------------------------------|---------------------------|
| / Search Result                                                                                   |               | eCatalog                                                                                                    | g Research                              | Multimedia  |                                                                                     |                                   |                           |
| <b>T</b> FILTERS                                                                                  |               | Showing <b>1,617</b> results for                                                                                                    | r data 🖺                                |             | PPTs a by                                                                           | nd eLearning Vi<br>TEDx, NPTEL et | deos<br>c.                |
| SOURCE                                                                                            | VIEW ALL (22) | Search within results                                                                                                    |                                         | Q           |                                                                                     | ↓≟ Best Matched                   | • II III                  |
| Springer IEEE Knimbus Open ebooks Cambridge University Pre ACM Digital Library (ACM ACCESS TYPE ① |               | Bate Star Annagement<br>Data Management<br>Dis Star Annagement<br>Distar Star Annagement<br>Distar Star | Journal                                 |             | Data Mining<br>and Knowledge<br>Discovery<br>for Big Data<br>Watandary<br>Watandary | C                                 | ik Data<br>22<br>System   |
| □ Subscribed 🗗<br>□ Open                                                                          | 1,449<br>173  | Data Management. Data,<br>Data Everywhere<br>Richard Cooper, Jessie<br>Springer                                                                                                    | Atomic Data & M<br>Data Tables<br>EBSCO | K<br>W<br>S | Data Mining and<br>(nowledge Discover<br>Vesley W. Chu<br>pringer<br>014            |                                   | ning for Social<br>k Data |
|                                                                                                   | VIEW ALL (6)  | Read Details                                                                                                    | Read                                    | Details     |                                                                                     | tails                             | d Details                 |
| ☐ Journal<br>☐ Standard                                                                           | 90            |                                                                                                    | *                                       |             |                                                                                     |                                   |                           |
| Proceeding                                                                                        |               | And And Andrew And Andrew Andrew                                                                                                    | Shere and a start                       |             | RETAIL of Ball                                                                      | Data Se                           |                           |

#### Filters:

- **Source** (Name of Resource. Eg. IEEE, Springer, McGraw Hill, Cambridge etc.)
- Access Type (Subscribed or Open Source)
- Content (eBook, Journal, Article, Video, Presentation, Institutional Repository)
- **SJR Rank** (measure of the scientific influence of journals that considers the number and quality of citations)
- Author Name
- Publication Year
- Subject (eg. Statistics, Chemical Engineering, Mathematics, Psychology etc.)

#### knimbus

#### **Universal Search**

- Use the Search bar to enter a keyword.
- The results include eBooks, Articles, Videos & Presentations from your College's database of eResources.
- Refine your search by using the filters to find the most suitable content for you.

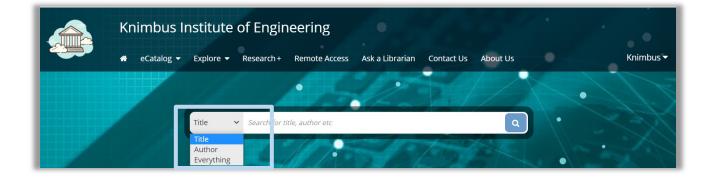

New: Search by TITLE AUTHOR EVERYTHING

#### Research +

Advanced search for journal articles. Instantly find the latest articles from all the library subscriptions/resources in real-time with no embargo or restrictions

| Knimbus I                                                               | nstitute of Engineering                                                           | 3                          | Title 🗸                 | Search for title, author etc                                                                                                    |
|-------------------------------------------------------------------------|-----------------------------------------------------------------------------------|----------------------------|-------------------------|----------------------------------------------------------------------------------------------------|
| 🖌 eCatalog 🗸                                                            | Explore - Research + Remote                                                       | Access Ask a Librarian     | Contact Us About Us     | IIT JAMMU 5                                                                                                    |
| more focussed results.                                                  | real-time. Select your preferred resourc                                          | Select desired             |                         | Search Tips!   Select the resources on which you want to search. You can add/remove resources to personalize the list using the following tabs: Default: The default  which keyword will be |
| You can simply proceed to the query wit<br>better drilled down results. | h default resources selected by your institute of American Chemical Society (ACS) | American Institute of Phys | ics (A                  | your library.<br>• Open: Open Access                                                                                                    |
| American Mathematical Society (A                                        |                                                                                   | American Society of Mecha  |                         | <ul> <li>All: All of the above resources.</li> </ul>                                                                                                    |
| Oxford University Press (OUP) 💙<br>Royal Society of Chemistry (RSC) 🗸   | press reader 💙<br>Science Direct 🗸                                                | Project Muse               | - 1                     | <ul> <li>Multiple search parameteres<br/>can be defined by specifying:</li> <li>Query Type: What part of the<br/>document you would like to<br/>search.</li> </ul>                          |
| Springer Link Journal V<br>Wiley Online Library V                       | Taylor and Francis Online       World Scientific                                  | Web of Science             | •                       | <ul> <li>Search Query: Your query<br/>string.</li> <li>Match: "Any" word or "All"<br/>words or "Exact" phrase of<br/>your search query should</li> </ul>                                    |
| Enter Query Query Type                                                  |                                                                                   |                            | Clear All<br>Match      | match.                                                                                                    |
| Title     Enter S       Query Type     Title     Enter Search           | Search Query                                                                      |                            | All V<br>Match<br>All V |                                                                                                    |
| Query Type<br>Title <b>v</b> Enter Search                               | Query                                                                             |                            | Match<br>All 🗸          |                                                                                                    |
| Publication Year: Free                                                  | om To                                                                             |                            |                         |                                                                                                    |
|                                                                         |                                                                                   |                            | Go                      |                                                                                                    |

#### Search Tips!

## Select the resources on which you want to search. You can add/remove resources to personalize the list using the following tabs:

- Default: The default resources set for your library.
- Subscribed: Premium resources subscribed by your library.
- Open: Open Access resources.
- All: All of the above resources.

#### Multiple search parameters can be defined by specifying:

- Query Type: What part of the document you would like to search.
- Search Query: Your query string.
- Match: "Any" word or "All" words or "Exact" phrase of your search guery should match.

#### User Profile

Update your Personal Details like Graduation Year, Field of Study and Work Experience

| Knimbus Institute of E                  | ngineering                                         | Title  V Search for title, author etc. | ٩         |
|-----------------------------------------|----------------------------------------------------|----------------------------------------|-----------|
| Research eCatalog - Explore - Research  | arch + Remote Access Ask a Librarian               | Contact Us About Us                    | Knimbus 🔻 |
|                                         | Profile Work & Education Conta                     | ct Password Account Info               |           |
|                                         | BASIC DETAILS                                      |                                        |           |
|                                         | Name* Knimbus                                      | Add Basic Details                      |           |
| 0                                       | Gender                                             | ~                                      |           |
| Knimbus<br>kie2021@knimbus.com          | Summary<br>A tech enthusiast with eye for details. | /_                                     |           |
| A tech enthusiast with eye for details. | Email Subscription!                                |                                        |           |
|                                         | ENROLLMENT DETAILS                                 |                                        |           |
|                                         | Student ID/Staff ID                                |                                        |           |
|                                         | College/Affiliation                                | Add Degree Related Details             |           |
|                                         | Department                                         |                                        |           |
|                                         | Degree/ Program                                    |                                        |           |
|                                         | Speciality                                         |                                        |           |
|                                         | Admission Year                                     |                                        |           |

#### My Library

#### Access to your Favourite content, Saved Links and Saved Searches

| Knimk                   | ous Institute of Engir                      | neering                                                                 | 3/ 4                  | Title                        | for title, author etc | ٩         |
|-------------------------|---------------------------------------------|-------------------------------------------------------------------------|-----------------------|------------------------------|-----------------------|-----------|
| eCat                    | alog ▼ Explore ▼ Research+                  | Remote Access Ask a Libra                                               | rian Contact Us       | s About Us                   |                       | Knimbus 🔻 |
|                         |                                             |                                                                         | •                     |                              |                       | •         |
|                         |                                             | Alto.                                                                   | X                     | 1/1                          |                       |           |
|                         | • • •                                       |                                                                         |                       |                              |                       |           |
|                         | Showing Favourite                           | s: <b>1</b>                                                             |                       |                              |                       |           |
| MY LIBRARY              |                                             | an Officer": A Military and Socia<br>N. McArthur, Orville Vernon Burton |                       | B. Griffin's Civil War       |                       |           |
| Favourites<br>Web Klips | "A Gentleman and an<br>Oxford Scholarship C | officer": A Military and Social Hist<br>Online                          | ory of James B. Griff | in's Civil War               |                       |           |
| Saved Searches          |                                             |                                                                         |                       |                              |                       |           |
|                         |                                             |                                                                         |                       |                              |                       |           |
|                         |                                             |                                                                         | Acces                 | ss to your Favour<br>Content | ite                   |           |
|                         | $\mathbf{i}$                                |                                                                         |                       |                              |                       |           |
|                         |                                             |                                                                         | Access to y           | our Saved Web<br>Links       |                       |           |
|                         |                                             |                                                                         |                       |                              |                       |           |
|                         |                                             | Access to your Save<br>Searches                                         | d                     |                              |                       |           |
|                         |                                             |                                                                         |                       |                              |                       |           |
|                         |                                             |                                                                         |                       |                              |                       |           |

### FOR FURTHER QUERIES: Email:support@knimbus.com OR

### Phone: +91 9625632330

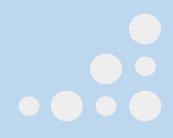